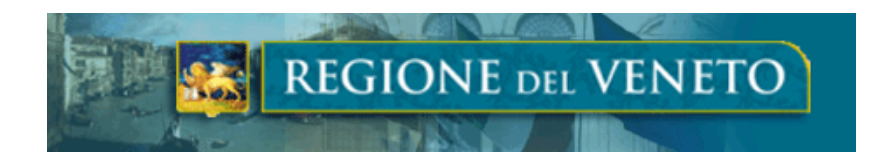

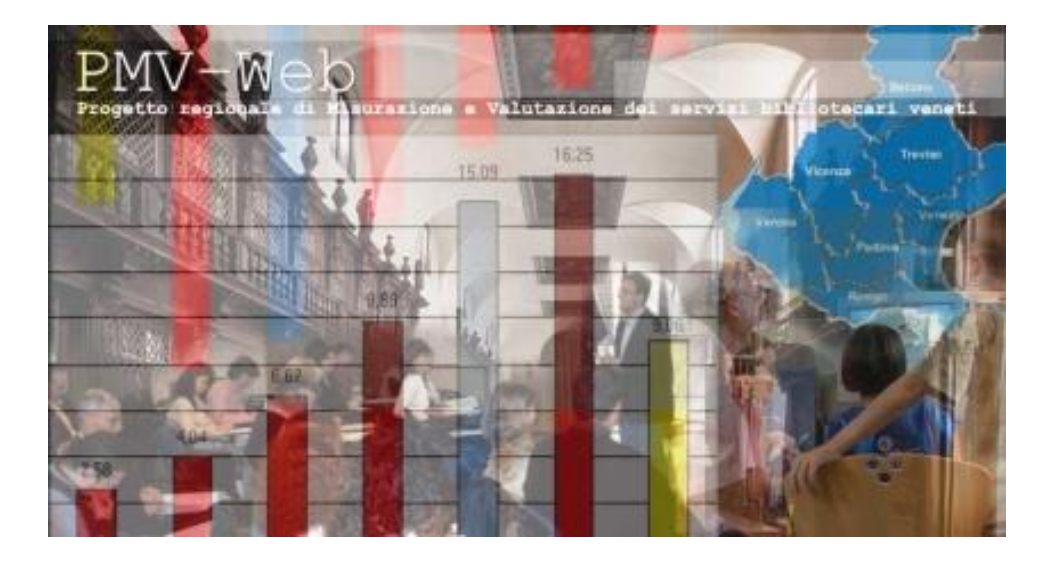

Progetto regionale di Misurazione e Valutazione (PMV) dei servizi bibliotecari veneti Rilevazione statistica regionale delle biblioteche 2023 **Questionario 2022** Newsletter biblioteche

MESSAGGIO PER IL RESPONSABILE DEI DATI DELLA BIBLIOTECA

Gentile Responsabile,

 **da lunedì 23 gennaio 2023** sarà compilabile il "**Questionario 2022**" destinato a tutte le biblioteche venete aperte al pubblico a eccezione di quelle universitarie e scolastiche. Il questionario è identico al precedente, proposto lo scorso anno, ovviamente a eccezione del periodo cui si riferiscono le domande: dal 1 gennaio al 31 dicembre 2022.

## COME PROCEDERE

Acceda al "[PMV-Web"](https://track.regione.veneto.it/e/t?q=7%3dCZCZIZ%26u%3dc%26z%3dc0WE%26L%3dBVCeE%26O%3dtQ3J5_OZwb_Zj_LczY_Vr_OZwb_Yo6u9uC1Qn7tB69n.OnAuLw9.8Bw96L.rN_4xbt_DCKCnIrI6BlBq4n6_4xbt_DC294Su96_OZwb_Yoep8yNqOYOnIr7T1ct_4xbt_ECJgfpXr_ZhVi_4xbt_EANrfla_LczY_VHuN1_elbwUvW_LczY_Wp1ayQ_OZ5m8jwb_YEJ4Ll9pR19Z8v9_4xbt_EAJVH_iRfXpX%268%3d%26uP%3dAdIeDX) con login e password già in suo possesso; qualora non riuscisse a entrare, ce lo segnali utilizzando il modulo di "Richiesta contatto per informazioni" presente nella pagina internet [Rilevazione](https://track.regione.veneto.it/e/t?q=0%3dNWDcTW%26v%3df%26A%3dZAZP%26I%3dCYNbF%26R%3d5N4M_Eucw_P5_2xpt_BC_Eucw_O07TJ.75IGO28I9xBGI.sQ_Eucw_O0sQ_Eucw_O0v8-GOk-O2AsLA9_2xpt_B8x5kCECvBI50FBHo-O2AsLA5vB-yClI6I4BzBo%26A%3d%266M%3dBgTbEa) regionale [biblioteche](https://track.regione.veneto.it/e/t?q=0%3dNWDcTW%26v%3df%26A%3dZAZP%26I%3dCYNbF%26R%3d5N4M_Eucw_P5_2xpt_BC_Eucw_O07TJ.75IGO28I9xBGI.sQ_Eucw_O0sQ_Eucw_O0v8-GOk-O2AsLA9_2xpt_B8x5kCECvBI50FBHo-O2AsLA5vB-yClI6I4BzBo%26A%3d%266M%3dBgTbEa) del Portale CulturaVeneto oppure invii una mail all'indirizzo [cooperazione.bibliotecaria@regione.veneto.it.](mailto:cooperazione.bibliotecaria@regione.veneto.it)

In PMV-Web, prima di accedere al Questionario 2022, bisogna completare e cambiare, se necessario, le informazioni anagrafiche della sua biblioteca, così da consentirci di disporre di riferimenti aggiornati. Le ricordo che l'accesso alla

scheda anagrafica della biblioteca non è legata alla rilevazione statistica e quindi non termina con la fine della compilazione del questionario: al contrario, è possibile in qualunque momento dell'anno, perché lo scopo di questa sezione è di tenere aggiornata la banca dati ogni volta che si cambi un elemento (indirizzo, orario, telefono, email, ecc.).

Un'ultima richiesta: se la biblioteca possiede un indirizzo PEC o comunque ne utilizza uno per le sue comunicazioni ufficiali, lo inserisca nel campo dedicato in "Anagrafica 1". Per una biblioteca comunale, se non ha una PEC dedicata, deve indicare quella del Comune.

**NB**: le biblioteche riconosciute ai sensi dell'art. 23 della LR [17/2019](https://track.regione.veneto.it/e/t?q=7%3d6YRZBY%260%3dc%26s%3dbOW8%26K%3dQV6dT%26O%3dmPHJx_NowU_Yy_LVyn_Vk_NowU_X4Q2S.1IsO7AqECPjJ3Nt.EH_LVyn_VkS36_wwqt_7B1L1_NowU_X48jPH5lH7I-qA5Aj_NowU_Y4HzI3LtjC7zI3HyK_FuXv_Q86c_FuXv_PZn0_FuXv_Q86WTVCXT_LVyn_VA8y7pr7Hp_NowU_Y2ByPDM_wwqt_7aQe_wwqt_7aPj_wwqt_7aPj2SK.7tJGClH7I1AB9yK.7N_wwqt_7aPjqA5An-N3AnKB5qE_FuXv_PY8lD_J_n0_FuXv5f7y_PZu_L_0CkA1ShH3_LVyn_Wif_FuXv_PZu_L_GNfP3_LVyn_WiJCLr70_LVyn_VAL_D_Gt03_LVyn_WiR792_NowU_XT_FjC5C_NtqxFtai_C9TVxeYyHFIp_nJ2ChAqCxP3GfP77t_NowU_Y2_LVyn_VA_H3AlE_grXzYrHk_V7AXGcF1aDzr_BOrAFIXPyLy_NowU_Y2UB_NowU_XT_FjC5C_NtqxFtai_C9TVxeYyHFIp_fJBI_wwqt_80Pd6e_FuXv_PZ_qA5An_olwYglgJ_d1Z7OWeZi8OQ_N3AnKB5qE_FuXv_Q8k70Mj_NowU_XT_FjC5C_NtqxFtai_C9TVxeYyHFIp_kKFGI7H9_wwqt_80OZ6XVZ6cQXEaS_LVyn_VA_H3AlE_grXzYrHk_V7AXGcF1aDzr_HSuA_FuXv_Q8kE0Nw7-2IhQA9sP7-64B79q0G_LVyn_VA_H3AlE_grXzYrHk_V7AXGcF1aDzr_09lC3vjCCFfI3HyE_FuXv_Q8MPAFaE59sP3_LVyn_VA_H3AlE_grXzYrHk_V7AXGcF1aDzr_HCuK0IlEy_LVyn_Wi_NowU_XT_FjC5C_NtqxFtai_C9TVxeYyHFIp_hD37p8CRS7A9x_NowU_Y2LjC7Is70C_wwqt_7aPgxPyNzPyLn_NowU_XT_FjC5C_NtqxFtai_C9TVxeYyHFIp_u759YUD9_wwqt_80aeWj_FuXv_PZ_qA5An_olwYglgJ_d1Z7OWeZi8OQ_P3Ryy35w96_LVyn_Wi_NowU_XT_FjC5C_NtqxFtai_C9TVxeYyHFIp_sQA9wKcHi_NowU_Y2UB_NowU_XT_FjC5C_NtqxFtai_C9TVxeYyHFIp_u759SALN_wwqt_80X_LVyn_VA_H3AlE_grXzYrHk_V7AXGcF1aDzr_7HiE19XEGNjIyNn9CwyKFChK_FuXv_Q8_wwqt_7b_09lC7_mSyreSic_bhbPMDgsgoQj_EjUKIw0_FuXv_Q8_wwqt_7b_09lC7_mSyreSic_bhbPMDgsgoQj_My7HOy7FC_wwqt_8045qO3_LVyn_VA_H3AlE_grXzYrHk_V7AXGcF1aDzr_15w0jCrEH_LVyn_Wie_FuXv_PZ_qA5An_olwYglgJ_d1Z7OWeZi8OQ_0C7YEDI_wwqt_80_FuXv_PZu759YEHFj_NowU_Y2pjC5C_wwqt_7aPdwA5CtJyFn_NowU_XTNf8_FuXv_Q81E59sP3%268%3d%26nO%3dPdBdSX) (tutte quelle di pubblica lettura e molte private: l'elenco completo è pubblicato *qui*) devono compilare anche la nuova sezione "RICONOSCIMENTO REGIONALE"; le risposte devono riferirsi al momento in cui si compila la sezione.

## GLI STRUMENTI DI AIUTO E DI COMUNICAZIONE

Per informarsi sull'organizzazione che sovrintende la rilevazione, sui contatti territoriali e sulle modalità compilative delle schede anagrafiche e del Questionario 2022 della biblioteca sono stati predisposti nel Portale CulturaVeneto dei [materiali informativi](https://track.regione.veneto.it/e/t?q=8%3dAZLaGZ%264%3dd%26x%3dcIXC%26L%3dKWAeN%26P%3drQBK3_OixZ_Zs_Mazh_Wp_OixZ_YxR7T.uPvQCMkSwIoQ7.D4_OixZ_YxD4_OixZ_YxGk-QC6-2ByDyKw_Mazh_6k8sWpO1GoSsUsL60-2ByDyKsGo-917vF7Oo0z0_2xku_BC564B0DkI1%269%3d%26sP%3dJeGeMY).

Infine, per restare aggiornato sulla [rilevazione,](https://track.regione.veneto.it/e/t?q=9%3d3UMb9U%265%3de%26p%3dXJY5%26G%3dLX3ZO%26Q%3djLCLu_JjyR_Ut_NSui_Xh_JjyR_TySyO.vQnLDNcNxJgL8.Ev_JjyR_TyEv_JjyR_TySg4_AwUr_KBeM5PwJt_N7c3tSui_Xh428nA8Pg51A-jG6A_tslv_48AEn7E72A8Jg-ABPcL-uEdD2Kv7vDg_JjyR_Ty%260%3d%26kK%3dKf9ZNZ) può aggiungere **DATACLIP** – il calendario della rilevazione, presente nel Portale, al suo calendario Google.

Un'ultima precisazione: il Questionario 2022, purtroppo, non integra quello che l'Istat somministra annualmente alle biblioteche italiane; l'indagine dell'Istituto di ricerca è prevista per la fine della prossima primavera e l'inizio dell'estate.

Grazie e buona compilazione.

Cordiali saluti.

Ufficio Cooperazione bibliotecaria